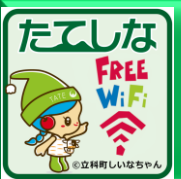

## メールリターン・SNS認証式接続ガイド

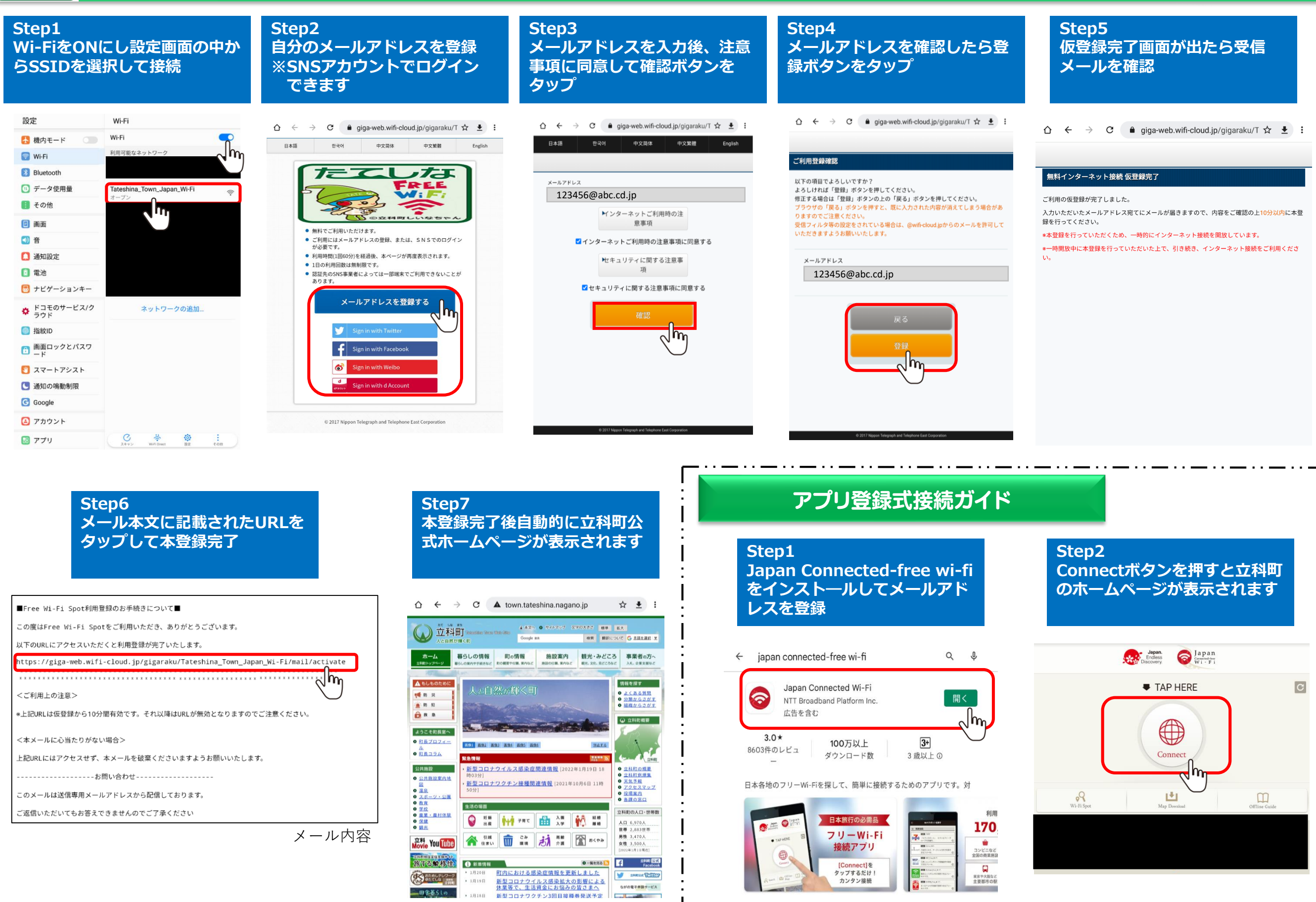

 $\ddot{\phantom{a}}$